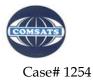

Tender # CIIT-TN-13-14-491

## TERMS AND CONDITIONS

## [All pages (BoQs & Terms & Conditions) are mandatory to be signed /stamped, Rates should be quoted on our prescribed format, failing which the bid may be rejected]

- 1. The contract will be executed and handed over in satisfactory conditions up to the entire satisfaction of COMSATS Institute of Information Technology, Lahore Campus.
- 2. Terms & Conditions and BoQs should be attached with Technical and Financial bids, otherwise your tender/bid(s) may be rejected.
- Documents along with Pay Order / Demand Draft amounting <u>Rs. 1,000/-</u> as a tender documents fee (Non-Refundable) in favor of COMSATS Institute of Information Technology, Lahore to the address given below. No bid will be accepted without tender documents' fee
- 4. Part / Advance payments is not allowed.
- 5. The exact completion/delivery time from the date of the purchase / work order will be <u>120 days</u>. The handing over / completion time for this contract is of critical importance.
- **6.** The bid proposal should be inclusive of all freight and packaging charges and will be delivered at Lahore Airport.
- 7. The payment will be made in Pak Rupees to the Local Vendor/Supplier against the conversion rate of actual GD-1(Conversion Rate) as per following formula.

Foreign Currency (as per PO) x Conversion rate of GD-1 = Total Amount in Pak Rupees

- 8. Shipment will be cleared by COMSATS Lahore Campus from Custom Authorities.
- Any addition, deletion or modification of any clause of the procurement terms & conditions of CIIT by any vendor will not be acceptable and may lead to rejection of the bid.
- **10.** COMSATS Institute of Information Technology, Lahore Campus, will follow the PPRA rule of single stage two envelope procedure;
  - The bid shall comprise a single package containing <u>two separate envelopes</u>.
     Each envelope shall contain separately the <u>financial proposal</u> and the <u>technical proposal</u>;
  - ii. The envelopes shall be marked as <u>"FINANCIAL PROPOSAL"</u> and <u>"TECHNICAL</u> <u>PROPOSAL"</u> in bold and legible letters to avoid confusion;
  - iii. Initially, only the envelope marked <u>"TECHNICAL PROPOSAL"</u> shall be opened;
  - The envelope marked as <u>"FINANCIAL PROPOSAL"</u> shall be retained in the custody of the procuring agency without being opened;
  - v. The procuring agency shall evaluate the technical proposal in a manner prescribed in advance, without reference to the price and reject any proposal which does not conform to the specified requirements;

#### Page 1 of 9

Signature of Contractor with Stamp

- vi. During the technical evaluation no **amendments** in the technical proposal shall be permitted;
- vii. The financial proposals of bids shall be opened publicly at a time, date and venue announced and communicated to the bidders in advance;
- viii. After the evaluation and approval of the technical proposal the procuring agency, shall at a time within the bid validity period, publicly open the financial proposals of the technically accepted bids only. The financial proposal of bids found technically nonresponsive shall be returned un-opened to the respective bidders;
- ix. and
- x. The bid found to be the lowest evaluated bid shall be accepted.
- 11. Bidders who do not qualify cannot challenge the finding of the evaluation.
- The bids should be submitted in a sealed envelope up to <u>09-03-2015</u> on or before <u>14:00</u> <u>hrs</u> and will be opened on the same date <u>at 14:30 hrs</u> in the presence of available bidders.
- 13. The envelope should be marked as under.

Manager Purchase COMSATS Institute of Information Technology, Lahore Campus. Defence Road, Off Raiwind Road, Lahore. Tel: 042-111-001-007, Ext: 875

- 14. The envelope shall also bear the word **"CONFIDENTIAL"** and following identification quotation of <u>"Lab Equipment for Electrical Engineering Department"</u>.
- 15. The bid form (Annex-I) must be duly filled in, stamped and signed by the authorized representative of the bidder.
- 16. If the vendors fail to deliver the order in time then the vendor will be charged penalty as under:
  - a. 1% per day of the invoice price for 5 working days.
  - b. 2% per day of the invoice price for further 5 working days.
  - c. If the vendor fail to deliver the items during the extended then the supply order may be cancelled, earnest money and payment may be forfeited.
- 17. All prices should be quoted in C&F with all freight charges.
- 18. All prices should be valid for at least <u>120 days.</u> Withdrawal or any modification of the original offer within the validity period shall entitle CIIT to forfeit the earnest money in favor of the CIIT and / or put a ban on such vendor participation in CIIT tenders / works.
- 19. It is the sole responsibility of the agent / supplier / manufacturer to comply with the applicable laws, be national or international.
- 20. In case of any dispute, decision of the Director CIIT-Lahore, will be final and binding upon the parties.

- 21. The CIIT-Lahore reserves the right to modify equipment specifications/quantities at any time before the award of work.
- 22. The bidder is required to furnish in form of Bank deposit /C.D.R / Pay order equivalent to 2% of the total Bid price as Earnest Money crossed in favor of "COMSATS Institute of Information Technology, Lahore Campus". Any bid not accompanied by Earnest Money shall be rejected without any right of appeal.
- 23. Warranty will be on the part of supplier, which is **One Year Warranty** after the completion of supply /work.
- 24. <u>05%</u> of the total value of the Invoice will be retained for <u>One Year</u> as security by COMSATS Institute of Information Technology, Lahore Campus, and will be released after the completion of warranty period, which will start from the date of completion of work
- 25. COMSATS Institute of Information Technology, Lahore Campus, reserves the rights to accept or reject any or all bids without assigning any reason whatsoever.

### No offer of a supplier/firm will be considered if: -

- i. Received without earnest money
- ii. Received later than the date and time fixed for tender submission
- iii. The tender is unsigned/ unstamped
- iv. The offer is ambiguous
- v. The offer is conditional
- vi. The offer is from a firm, which is black listed, by any Govt. Office.
- vii. The offer is received by telephone/telex/fax.
- viii. Any unsigned / ambiguous erasing, cutting / overwriting etc. is made.
- 26. The tendered should furnish a certificate as worded below in token of acceptance of all the terms and conditions of the tender. Otherwise the tender will not be considered under any circumstances.

I/We

- Company / Vendor Name:.....
- Postal Address:
- Tel. / Mobile:....
  Email:....
- NTN # :.....GST#:....

the undersigned certify that the terms and conditions as contained in the documents

vise, "Terms and Conditions for Tender Notice of COMSATS Institute of Information

Technology, Lahore are accepted and that in the event of

selection of my/our rate the agreement in the prescribed form will be entered into.

| COMSATS | Institute of Information |
|---------|--------------------------|
| Techn   | ology, Lahore            |
| TENDE   | R ISSUANCE               |
| Date:   |                          |

# **BoQs of Lab Equipment for Electrical Engineering Department, CIIT-Lahore**

|          |                                                                         |                                                                                                    |        |        | Rates to be quoted in C&F Lahore with all<br>freight charges at Lahore Airport |                            |                                          |                                        |  |
|----------|-------------------------------------------------------------------------|----------------------------------------------------------------------------------------------------|--------|--------|--------------------------------------------------------------------------------|----------------------------|------------------------------------------|----------------------------------------|--|
| Sr<br>.# | Item Name                                                               | Name Specification Qty                                                                                                    |        | Qty    | Quoted<br>Model/<br>Make                                                       | Quot<br>ed<br>Curr<br>ency | Unit<br>Price(C&<br>F Lahore<br>Airport) | Total Price<br>(C&F Lahore<br>Airport) |  |
|          | MPI Lab                                                                 |                                                                                                    |        |        |                                                                                |                            |                                          |                                        |  |
| 1        | Altera DE2-<br>115 or<br>Equivalent                                     | Cyclone IV EP4CE115F29C7 with EPCS64,<br>Built-in USB-Blaster, Line In/Out,<br>Microphone In , Video Out (VGA 10-bit<br>DAC), Video In (NTSC/PAL), RS232,<br>Infrared port, PS/2 mouse or keyboard port,<br>Two 10/100/1000 Ethernet ,USB 2.0<br>Expansion headers, HSMC high speed<br>header, 128 MB SDRAM, 2MB SRAM, 8<br>MB Flash, SD memory card slot, Eight 7-<br>segment displays, 16 x 2 LCD display, 18<br>toggle switches, 18 red LEDs, 9 green LEDs | 05     | Nos    |                                                                                |                            |                                          |                                        |  |
| 2        | Altera DE1-<br>SoC or<br>Equivalent                                     | Cyclone V SoC 5CSEMA5F31 with<br>EPCQ256, Built-in USB-Blaster, Line<br>In/Out, Microphone In, Video Out, Video<br>In, RS232, Infrared port, PS/2 mouse or<br>keyboard port, 10/100 Ethernet, USB 2.0,<br>Expansion headers, 64 MB SDRAM(FPGA),<br>1GB DDR3 SDRAM (HPS), SD memory<br>card slot, Four 7-segment displays, 10 toggle<br>switches, 10 LEDs                                                                                                    | 10     | Nos    |                                                                                |                            |                                          |                                        |  |
|          |                                                                         | Sub Total in C&F With all freight char                                                                                                    | ges (i | tem wi | se)                                                                            |                            |                                          |                                        |  |
|          |                                                                         | Control La                                                                                                    | b      |        |                                                                                |                            |                                          |                                        |  |
| 1        | NI ELVIS II<br>- Modular<br>Engineering<br>Educational<br>or Equivalent | < Integrated suite of 12 instruments<br>< Oscilloscope, DMM, Function Generator,<br>Variable Power Supply, Bode Analyzer,<br>Dynamic Signal Analyzer, Arbitrary<br>Waveform Generator, DIO, Impedance<br>Analyzer, Two Wire Current Voltage<br>Analyzer, Three Wire Current Voltage<br>Analyzer<br>< 100 MS/s oscilloscope option (NI ELVIS<br>II+)<br>< Includes Basic Breadboard for Circuits<br>and Electronics                                            | 10     | Nos    |                                                                                |                            |                                          |                                        |  |

|   |                                                                                                    | < Complete integration with NI Multisim for<br>teaching circuits concepts<br>< Extend your lab with companion products<br>from Quanser, Freescale, Emona, and more<br>Official Support Letter from the Principal<br>Official Training & Installation from the<br>Principal<br>Courseware should be provided with the<br>literature<br>(Supporting Letter should be attached with<br>technical bid)                                                                                                    |    |     |  |  |
|---|----------------------------------------------------------------------------------------------------|----------------------------------------------------------------------------------------------------|----|-----|--|--|
| 2 | Quanser<br>QNET<br>Vertical<br>Take-Off and<br>Landing<br>(VTOL)<br>Add-on<br>Board For<br>Teaching<br>Flight<br>Dynamics<br>and Control<br>with NI<br>ELVIS or<br>Equivalent | The Vertical Take-Off and Landing (VTOL)<br>module introduces students to the<br>fundamentals of aerospace engineering, such<br>as basic flight dynamics and control<br>< High quality rugged propeller assembly<br>< Variable-speed fan with safety guard<br>< High resolution encoder<br>< Fully document system model and<br>parameters<br>< Reliable QNET base and amplifier<br>components<br>< Plug-and-play design facilitates quick and<br>easy lab setup<br>< Compact and easy to store<br>< Protective cover to shield the circuitry<br>Readymade Curriculum Topics<br>< Flight dynamics, (e.g. modeling the plant)<br>< Identifying parameters experimentally<br>< Model validation<br>< Proportional–Integral–Derivative (PID)<br>control<br>< Cascade control<br>< Dealing with actuator dynamics<br>Note: The QNET VTOL can be also used to<br>teach other topics that are not included in the<br>Quanser-developed courseware<br>Official Support Letter from the Principal<br>Official Training & Installation from the<br>Principal<br>Courseware should be provided with the<br>literature<br>(Supporting Letter should be attached with<br>technical bid) | 10 | Nos |  |  |

| 3 | Quanser<br>QNET<br>Rotary<br>Inverted<br>Pendulum<br>for NI ELVIS<br>II<br>Teach<br>Fundamental<br>s of Rotary<br>Pendulum<br>Balance and<br>Control or<br>Equivalent | The QNET Rotary Inverted Pendulum<br>Trainer is a versatile unit ideally suited to<br>teach and demonstrate the fundamentals of<br>inverted pendulum balance and control.<br>Developed exclusively for NI ELVIS<br>platform and LabVIEW <sup>™</sup> software, the<br>system can easily be configured to teach<br>hybrid swing-up and LQR control<br>fundamentals. Students learn how to:<br>< Model a pendulum<br>< Design and implement a state-feedback<br>controller to balance the pendulum in the<br>upright position<br>< Design and implement a controller to<br>swing up the pendulum<br>Readymade Curriculum Topics:<br>< System modeling<br>< Parameter estimation<br>< Balance control<br>< Linear-Quadratic Regulator design<br>< Non-minimum phase<br>< Friction compensation<br>< Non-linear swing up control<br>< Energy-based control<br>< Hybrid control<br>Official Support Letter from the Principal<br>Official Training & Installation from the<br>Principal<br>Courseware should be provided with the<br>literature<br>(Supporting Letter should be attached with<br>technical bid) | 10 | Nos |  |  |
|---|----------------------------------------------------------------------------------------------------|----------------------------------------------------------------------------------------------------|----|-----|--|--|
| 4 | NI myRIO<br>wifi enabled<br>or Equivalent                                                                                                    | NI myRIO with Terminal board for Control<br>plants<br>NI myRIO < Affordable tool to teach and<br>implement multiple design concepts with<br>one device < 10 analog inputs, 6 analog<br>outputs, 40 digital I/O lines < Wireless,<br>LEDs, push button, accelerometer onboard<br>< Xilinx FPGA and dual-core ARM Cortex-<br>A9 processor < Programmable with<br>LabVIEW or C; adaptable for different<br>programming levels<br>Desktop PC for computing and analysis<br>purposes and Power Cord<br>Official Support Letter from the Principal<br>Official Training & Installation from the<br>Principal<br>Courseware should be provided with the<br>literature<br>(Supporting Letter should be attached with<br>technical bid)                                                                                                    | 13 | Nos |  |  |

| 5 NI LabVIEW<br>Robotics<br>Starter Kit<br>(DaNI) with<br>Smart<br>Camera or<br>Equivalent | NI LabVIEW Robotics Starter Kit (DaNI)<br>with Smart Camera The NI DaNI is an<br>industrial-grade, out-of-the-box robotics<br>ideally suited for engineering teaching and<br>research in an indoor lab environment. < NI<br>sbRIO-9632 embedded controller <<br>Equipped with Ultrasonic sensor, encoders,<br>motors, battery, it is a valuable tool for<br>teaching and research < Software examples<br>for behaviors such as obstacle avoidance are<br>included < Ability to program with<br>LabVIEW Real-Time and LabVIEW<br>Robotics software modules < Students can<br>study: kinematics of a differential drive<br>mobile robot and develop its forward and<br>inverse kinematics models, deliberative,<br>reactive and hybrid motion planning<br>techniques, computer vision topics for<br>robotic applications, such as digital image<br>acquisition, image processing technique s<br>and vision-guided robot control < Vision<br>System based on NI Ethernet Based Smart<br>Camera which can be interfaced with NI<br>sbRIO-9632 for digital image acquisition,<br>image processing and vision guided robot<br>control < NI 1712 Smart Camera has below<br>features o Monochrome 640 x 480 CCD<br>image sensor o 400 MHz PowerPC, 256 MB<br>RAM, 512 MB storage o Program with<br>LabVIEW Real-Time Vision Development<br>Bundle or configure with Vision Builder AI<br>o Includes Vision Builder AI for<br>programming NI Smart Cameras<br>Official Support Letter from the Principal<br>Official Support Letter from the Principal<br>Official Support Letter from the Principal<br>Official Training & Installation from the<br>Principal<br>Courseware should be provided with the<br>literature<br>(Supporting Letter should be attached with<br>technical bid) | 01 | No |  |  |  |  |
|--------------------------------------------------------------------------------------------|----------------------------------------------------------------------------------------------------|----|----|--|--|--|--|
| Sub Total in C&F With all freight charges (item wise) Communication Lab                    |                                                                                                    |    |    |  |  |  |  |

| 1 | NI Virtual<br>Testbench or<br>Equivalent | NI Virtual BenchMixed-signal<br>oscilloscope (Bandwidth 100 MHz, 2<br>Analog Channels, 34 Digital Channels,<br>Sampling rate1 GS/s (single channel),<br>500 MS/s/ch (dual channel)<br>< Function Generator (1 channel, max<br>Frequency 20 Mhz sine, 5 MHz square,<br>waveform types are sine, square, ramp,<br>triangle, DC)<br>< Digital Multimeter (Resolution5 ½<br>digits, max Voltage 300V, max Current<br>10A, measurement functions are VDC,<br>VAC, IDC, IAC, continuity, resistance,<br>diode)<br>< Programmable DC Power Supply (3<br>Channels, 0 to +6 V/0 to 1 A, 0 to +25<br>V/0 to 0.5 A, 0 to -25 V/0 to 0.5 A) <<br>Digital I/O (8 DIO channels, 5 V<br>compatible LVTTL input, 3.3 V LVTTL<br>output) Accessories included:<br>< Windows Application (installed on<br>device or downloadable)<br>< iPad App (downloadable)<br>< Power Cord<br>< Oscilloscope Probes, 150 MHz (set of<br>2)<br>< MSO Logic Analyzer 40 Pin Input<br>Cable<br>< DMM Probes (set of 2)<br>< Power Supply Screw-Terminal<br>Connector<br>< Digital I/O Screw-Terminal<br>Connector<br>< Wireless Antenna<br>< NI Screwdriver<br>< USB Cable, 2 m<br>Desktop PC for computing and analysis<br>purposes<br>Official Support Letter from the<br>Principal<br>Official Training & Installation from the<br>Principal<br>Courseware should be provided with the<br>literature<br>(Supporting Letter should be attached<br>with technical bid) | 05 | Nos |  |  |
|---|------------------------------------------|----------------------------------------------------------------------------------------------------|----|-----|--|--|
| 2 | MTM-<br>CM3300-<br>MSP or<br>Equivalent  | IEEE 802.15.4 WSN mote fully compatible with TelosB platform                                                                                                    | 15 | Nos |  |  |
| 3 | MTS-<br>AR1000 or<br>Equivalent          | CO, CO2 & dust particle concentration sensor board                                                                                                    | 15 | Nos |  |  |
| 4 | EX1000 or<br>Equivalent                  | Analog & digital data acquisition board                                                                                                    | 15 | Nos |  |  |

- Purchase Order will be issued on Sub Total Basis as per BoQs.
- In Addition to filling of the attached BoQs, supporting literature of the quoted model must be attached for verification & technical evaluation of the required specification by the technical committee. In case of any clash is found between the quoted model and the literature model. So the item/bid may be rejected.
- Terms & Conditions and BoQs should be attached with Technical and Financial bids, otherwise your tender/bid(s) may be rejected.
- Rates should be quoted inclusive of all freight charges.

COMSATS Institute of Information Technology, Lahore TENDER ISSUANCE Date:-----